## すみれ福祉会からのお知らせは登録された連絡先(メール、アプリ)に 届きます。マイページにログインして確認する

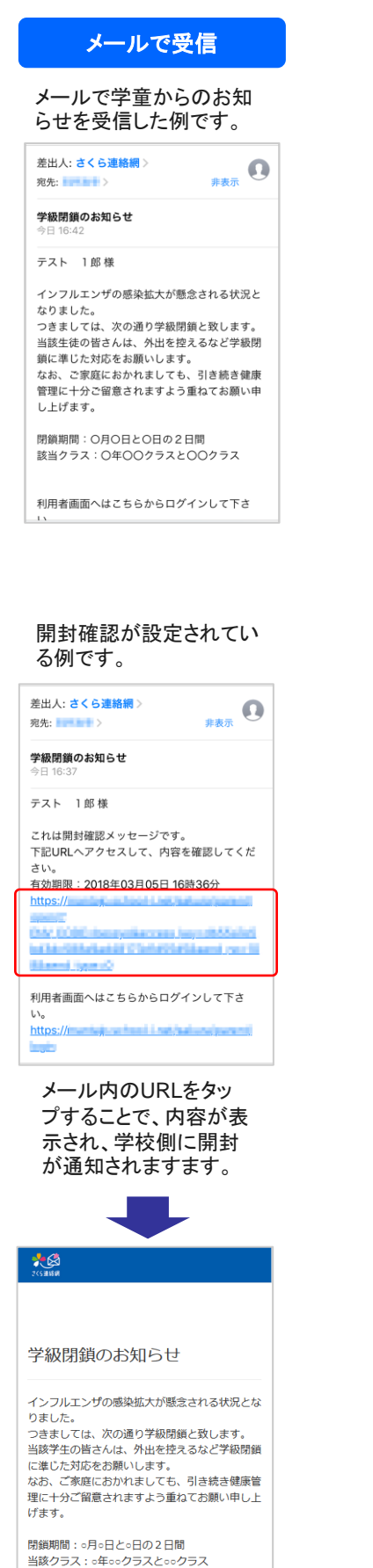

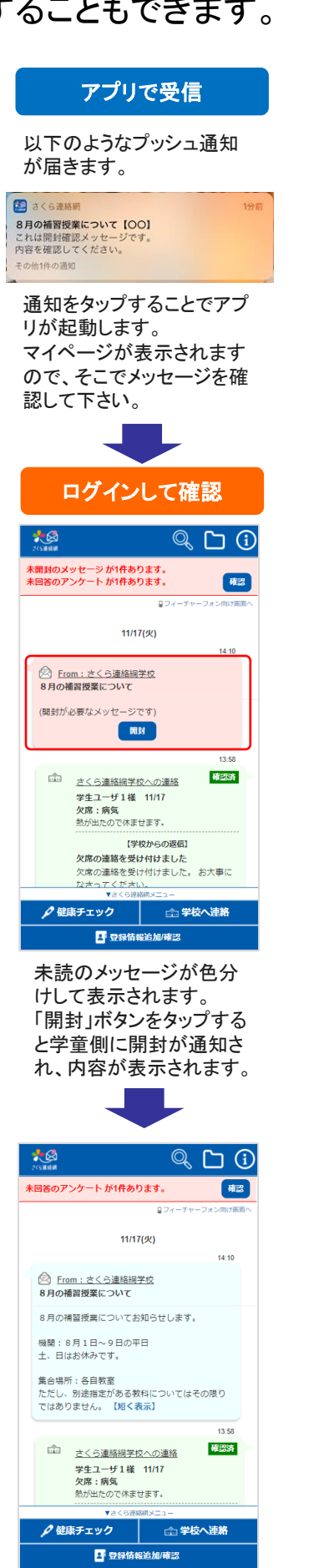